# Terraform Earth

Secure Infrastructure for Developers

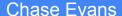

#### Timeline

1. Where we were before May

2. Where we are today

3. Where we are going

#### Timeline

1. Where we were before May

#### GeoEngineer

 Builds Terraform state files by fetching remote resources, think `\$ terraform refresh`

 Manual and distributed changes easily reconciled when AWS is the source of truth

Looks like HCL

github.com/coinbase/geoengineer

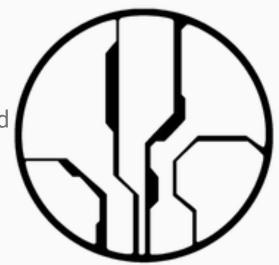

## **Applying Resources**

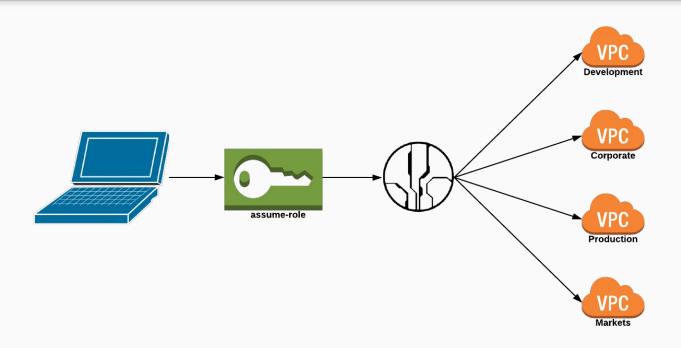

#### Terraform Mars

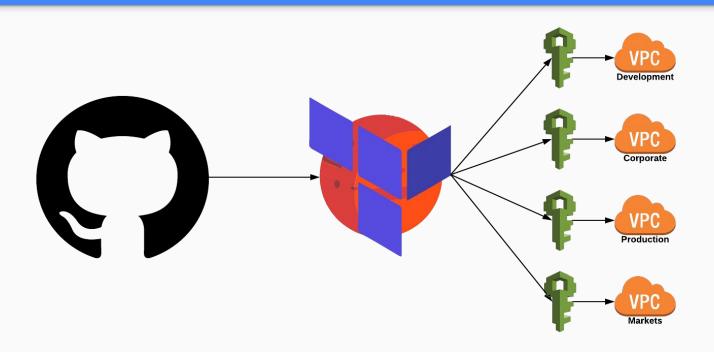

#### The Problem

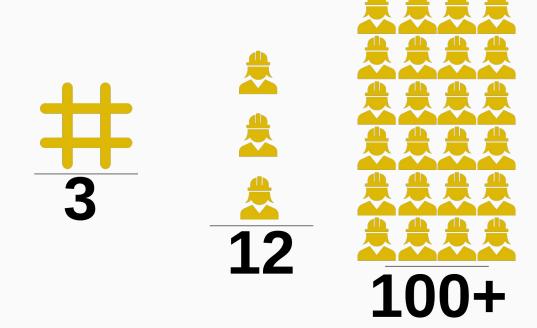

### The Problem (Bottlenecking)

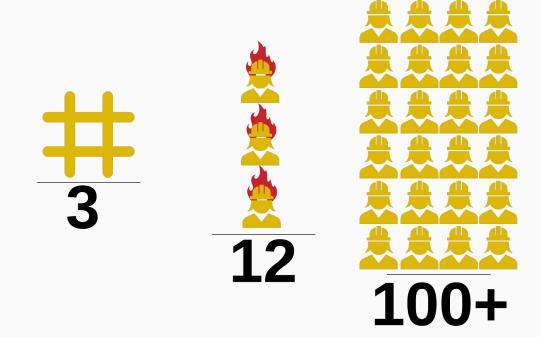

## The Problem (Bottlenecking)

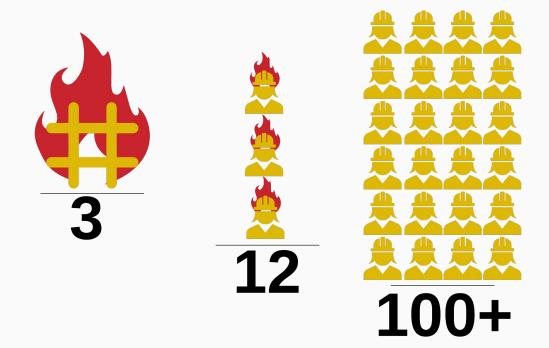

### The Problem (Bottlenecking)

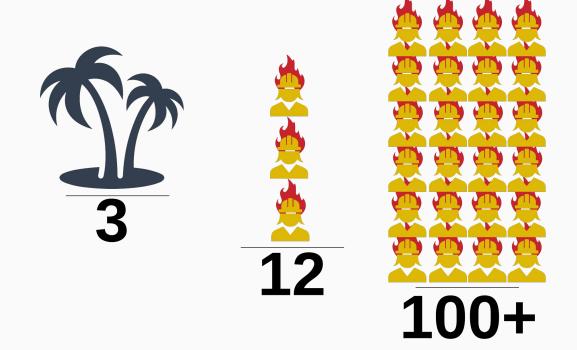

### The Problem (Business units)

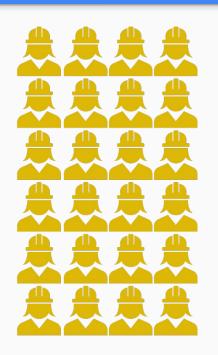

```
consumer commerce
prime pro custody
paradex
wallet earn
asset management
```

### The Problem (Platform vs Operations)

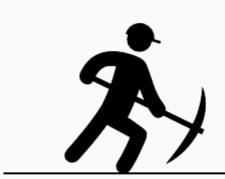

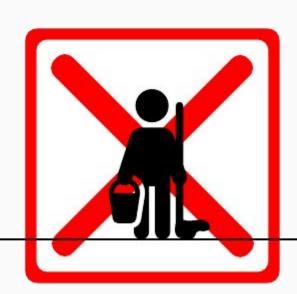

## The Problem (Did you remember to pull?)

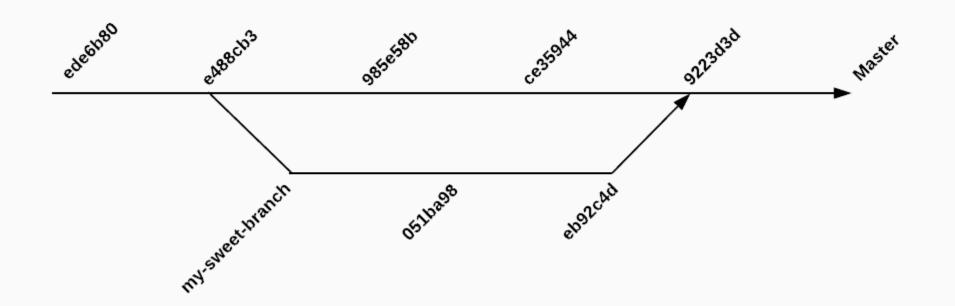

### The Problem (Credential proliferation)

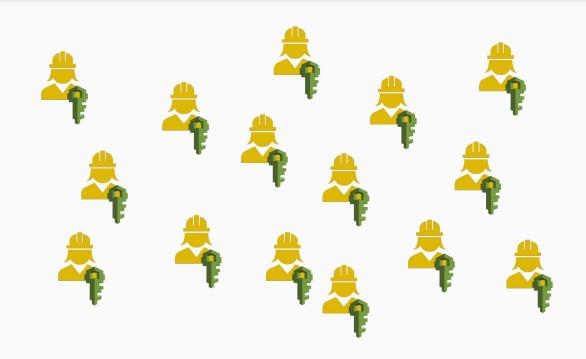

## The Problem (VPC proliferation)

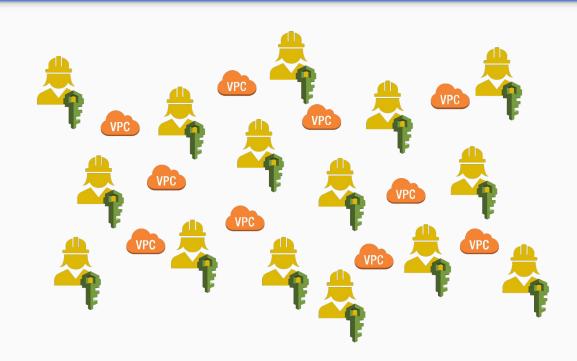

#### Timeline

1. Where we were before May

2. Where we are today

### Introducing Terraform Earth

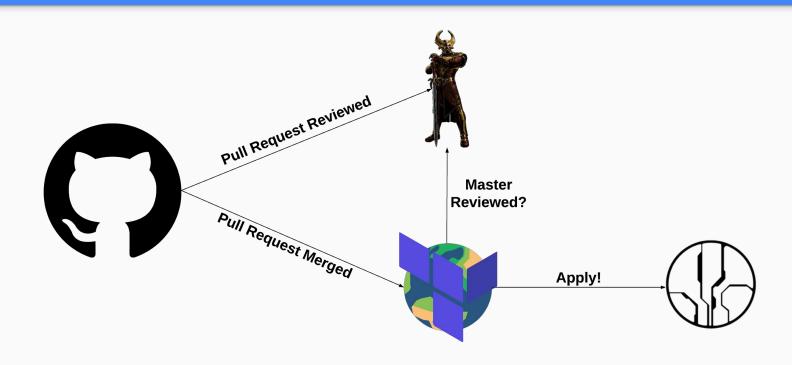

#### Heimdall

- Records PR approvals with MFA
- Provides a clean API
- Not vulnerable to administrative
   Github tampering

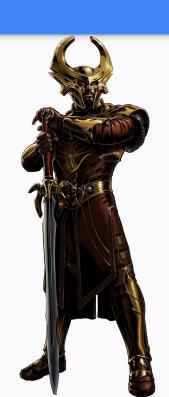

#### Terraform Earth

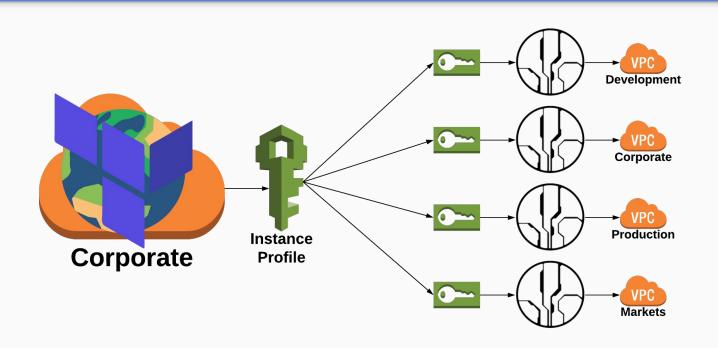

### Single Production Deployment

One deployment makes updates easier

New VPCs work without deployment

#### Flow Diagram

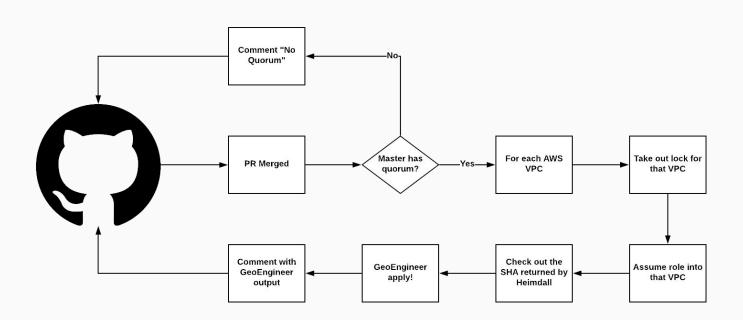

#### Flow Diagram

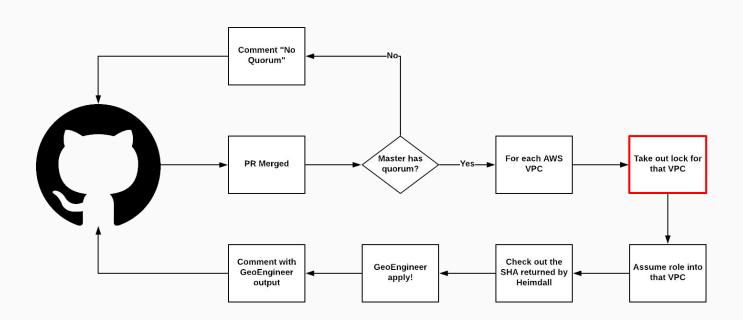

### Why bother locking?

- Concurrent changes are usually safe
- Sometimes multiple PRs pile up and need to modify a resource in order

#### Flow Diagram

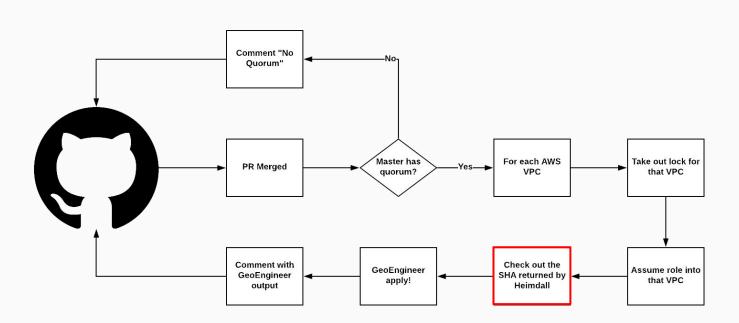

### Why SHAs and not 'master'?

Master is just a label and moves frequently

Code has quorum, not labels

 Something could be merged to the repo between quorum check and clone

#### Flow Diagram

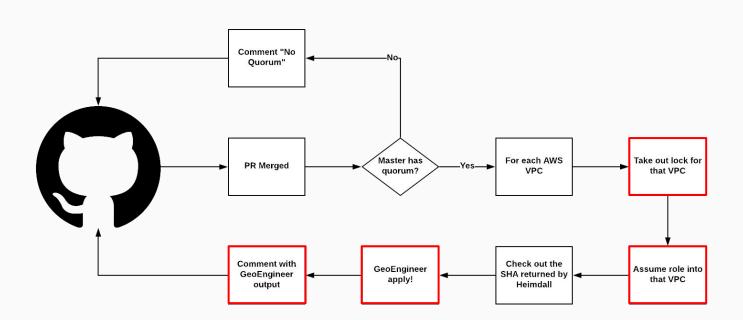

#### Handling Failure

- Retry the GeoEngineer apply with backoff
   AWS rate limits heavily
   AWS has failures
- Queue and retry
- Replay the webhook using Github administration
- Add an endpoint to manually intervene

### Handling Failure

Not great solutions, if you have ideas, let me know

### Staging Deploys

- Setup a bot with limited privileges
  - You can test the flow, without breaking everything
  - We have a separate repository that defines 1 S3 bucket
- Make a periodic cleaner that cleans up test resources
  - We use lambdas to do this

#### Timeline

1. Where we were before May

2. Where we are today

3. Where we are going

#### **Team Scaling**

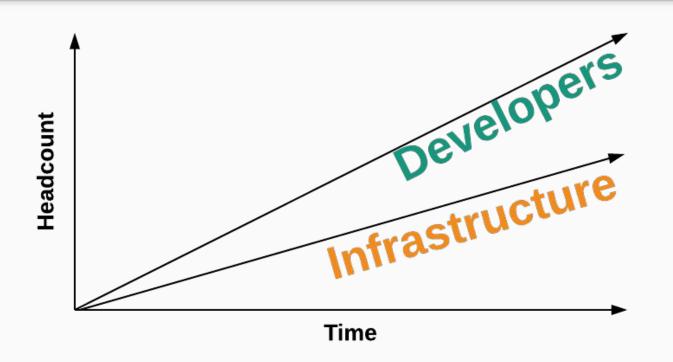

### Team Scaling

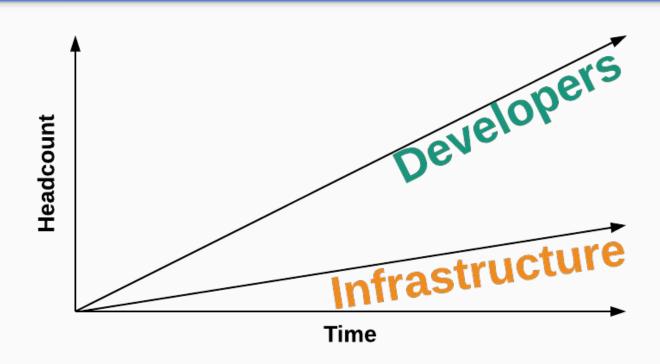

### Team Scaling

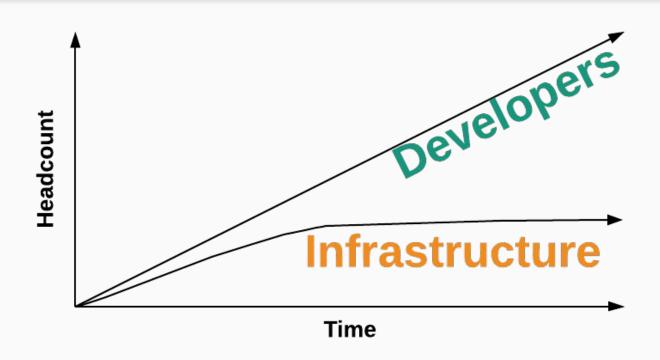

#### Resource Configuration Today

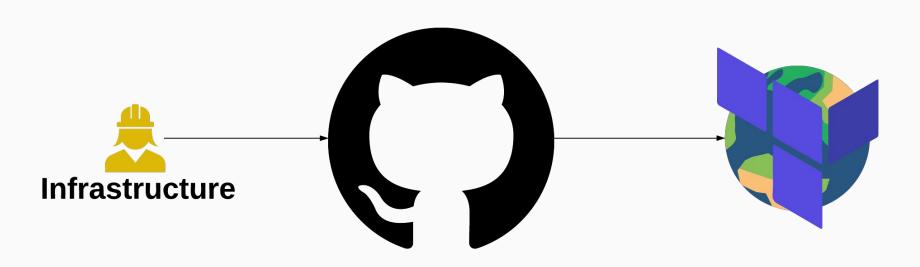

# Ownership

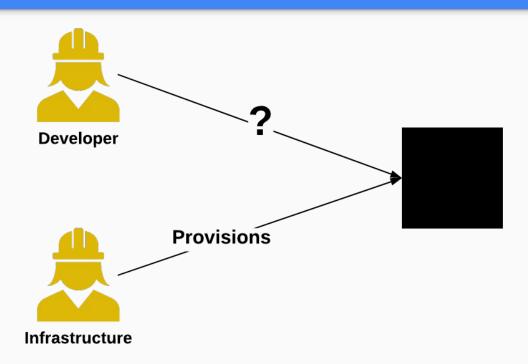

# Ownership

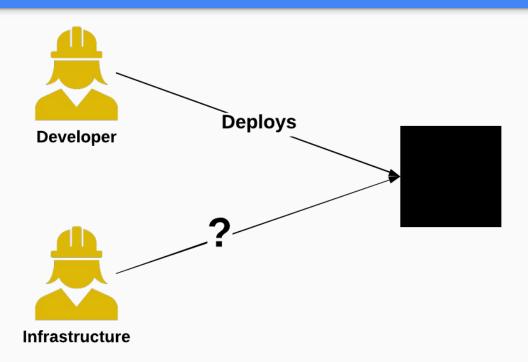

### Resource Configuration Today

project = Project.new('infra/heimdall', aws\_accounts)

project.service\_with\_elb('api', configuration)

project.rds\_instance('db', configuration)

## What's Wrong?

- Uses language the Infrastructure team knows
- Developer's mental model of deploys is not represented
- Too many options, very little opinion
- Code is too flexible

#### Resource Configuration Tomorrow

```
name: 'developers/my-service'
services:
    - api:
    load_balanced: true
    accessible_by: ['developers/my-other-service']
databases:
    - postgres:
    size: medium
```

# Ownership

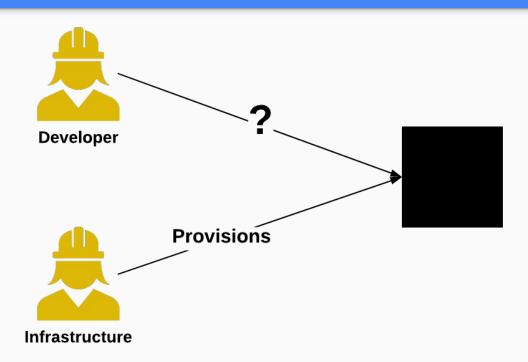

# Ownership

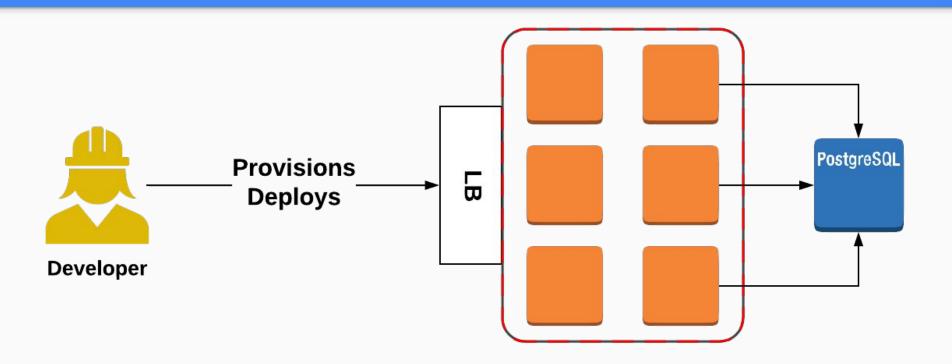

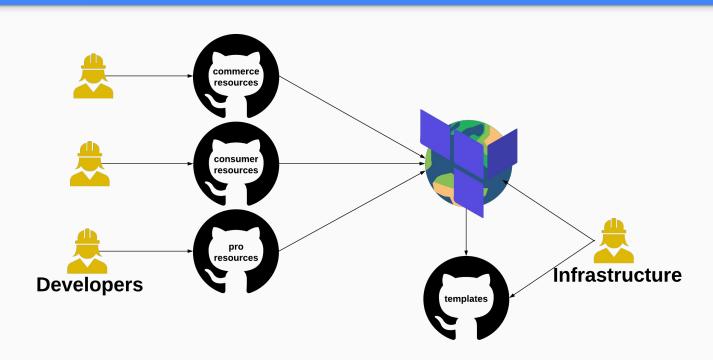

## **Design Considerations**

Mono-repo or multi-repo

Automated workflows (PR bots)

Exposing the information to outside services

#### The Other Half

Provisioning and management is now easy

Operation is not

# Account Stewardship Today

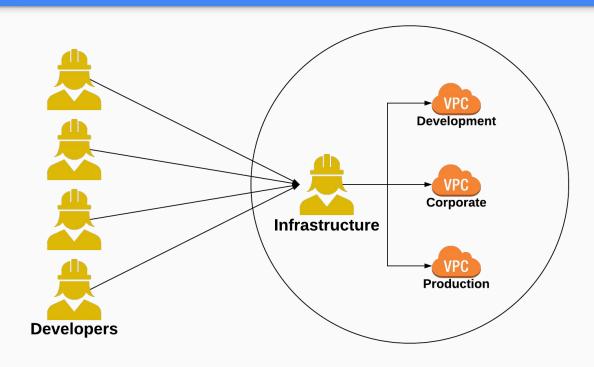

# Account Stewardship Today

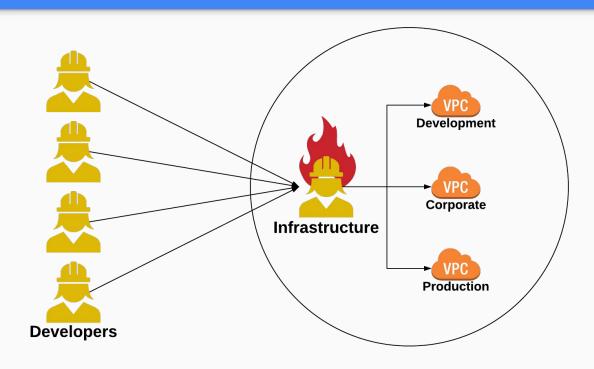

# Account Stewardship Tomorrow

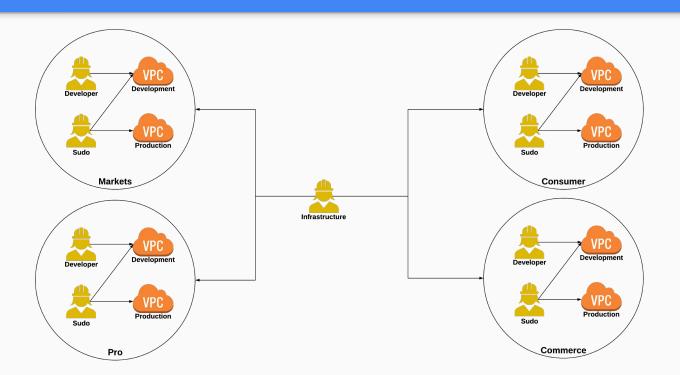

## Complications

Managing connectivity between many VPCs is hard

• Like microservices, finding the right domain is difficult

How much access is enough access?

## **Team Scaling**

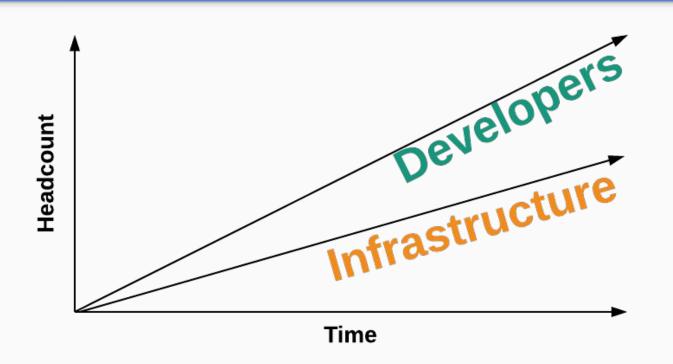

## **Team Scaling**

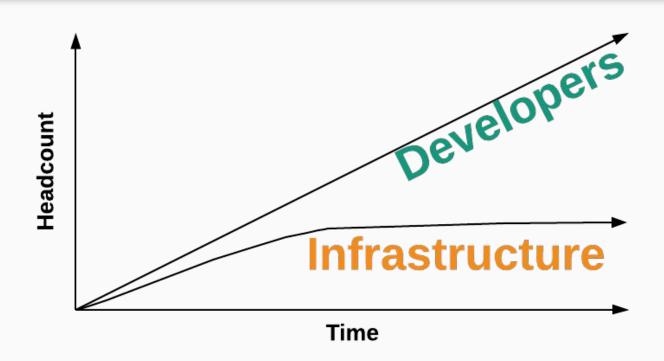

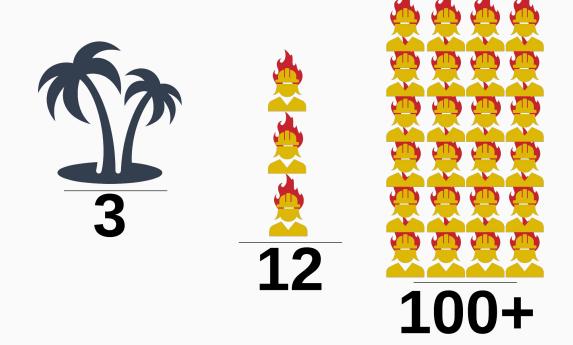

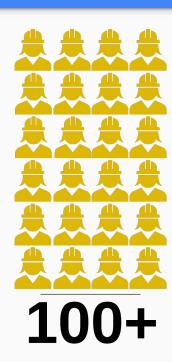

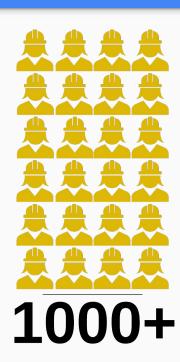

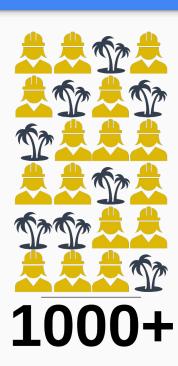

#### Secure Infrastructure for Developers

Or: Infrastructure with Vacation

# We're Hiring!

# careers.coinbase.com

#### Questions?

# chase.evans@coinbase.com